## **1.부산대학교 출석인정에 관한 내용은 [첨부1]세부지침 확인하시기 바랍니다. 2.신청시 유의사항**

1)신청기간이 1일 이상일 경우, 기간을 전체기간으로 신청하지 말고,

해당 수업날짜별로 각각 신청하시기 바랍니다.

예.신청기간 : 10.09(월)~10.11(수) 경우

- 10.09(월)~10.09(월) : 한글날휴강(신청해당없음)
- 10.10(화)~10.10(화) : 화요일 수업 과목 신청
- 10.11(수)~10.11(수) : 수요일 수업 과목 신청

2)취업(졸업예정자)

- 신청시 : 재직증명서, 4대보험 가입확인서 및 졸업예정증명서 필요.

- 기말고사 전일에 재직증명서를 추가로 발급하여 학과사무실 제출.

- 취업(졸업예정자)는 신청기간을 전체기간으로 신청하시면 됩니다.

## **3.출석인정신청 온라인 신청 안내**

- 기존 학생이 직접 학과,행정실 방문하여 신청하는 것을 온라인으로 신청하도록 변경 함.

- 2021.9.1.(수)부터 온라인 신청 시행.

- 신청은 증명서 발급일(사유발생일)을 기준으로 7일 이내에 온라인 신청을 원칙으로 합니다. 1)출석인정신청 및 허가 절차

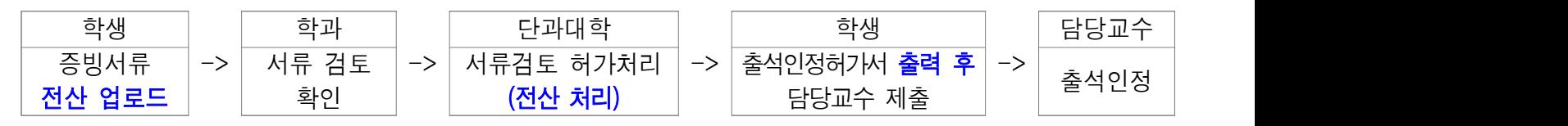

2)메뉴 및 신청절차

- 메뉴 : 학생지원시스템 - 수업 - 출석인정신청

- 신청절차

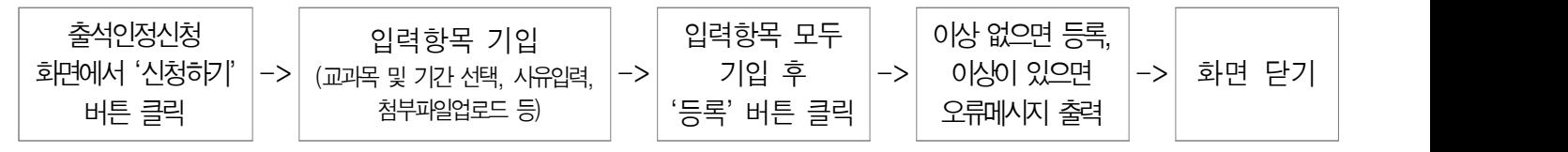

(1)신청내용 수정은 신청내역 삭제 후 신규입력 해야하며, 삭제는 승인여부가 '승인전' 상태에서만 가능 (2)승인완료 후 수정사항이 발생한 경우, 기존 신청건과 별도로 재신청하여 출석인정허가 득해야 함. (3)승인완료된 자료는 프린트 하여 담당교수님에게 오프라인으로 제출해야 출석인정이 됩니다. 단, 출석인허가서는 '출석만'을 인정하는 것입니다. 과제 및 시험 등에 대한 사항은 담당교수님과 상의하시기 바랍니다.

## **4.기타유의사항**

1)첨부파일 꼭 확인하시기 바랍니다. 2)신청 후 조교(강수진)에게 카톡주시면 확인 후 연락드리겠습니다. 3)기타 문의 : 051-510-1426.